# 61A Lecture 32

Friday, April 17

#### **Announcements**

• Course survey due Monday 4/20 @ 11:59pm

• If 85% of students complete the course survey on resources, everyone gets 1 bonus point!

# **http://goo.gl/ajEBkT**

• Project 4 due Thursday 4/23 @ 11:59pm

§Early point #1: Questions 1-12 submitted (correctly) by Friday 4/17 @ 11:59pm

§Early point #2: All questions (including Extra Credit) by Wednesday 4/22 @ 11:59pm

• Recursive Art Contest Entries due Monday 4/27 @ 11:59pm

**Email your code & a screenshot of your art to cs61a-tae@imail.eecs.berkeley.edu (Albert)** • Homework 9 merged with Homework 10; both are due Wednesday 4/29 @ 11:59pm

Joining Tables

## Reminder: John the Patriotic Dog Breeder

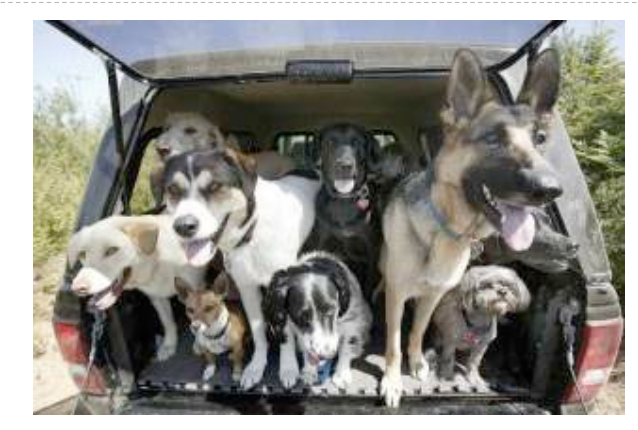

#### create table parents as

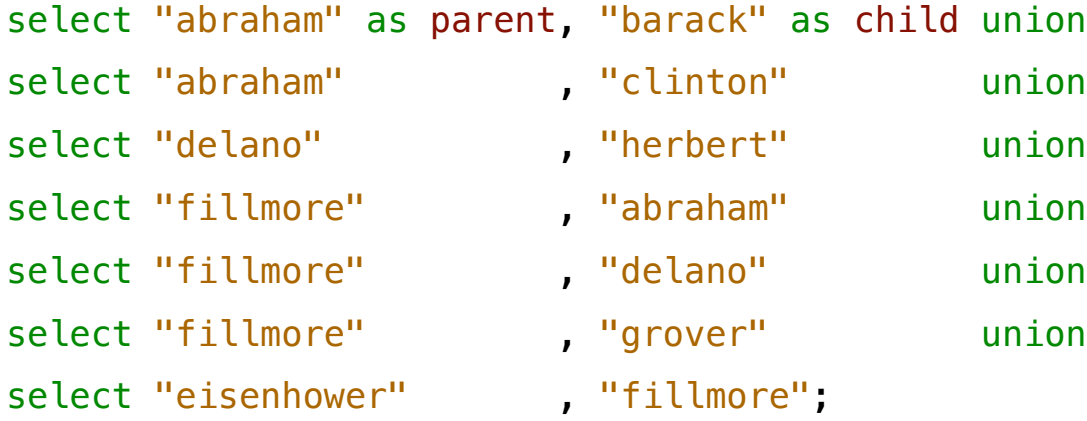

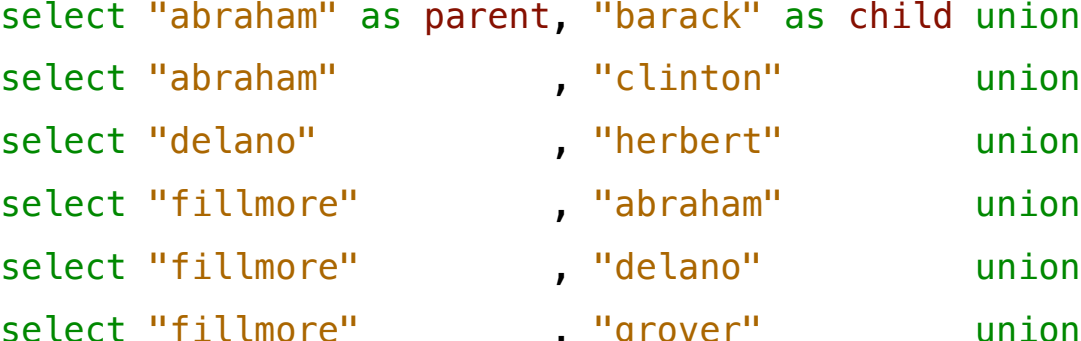

self "fillmore";

#### **Parents:**

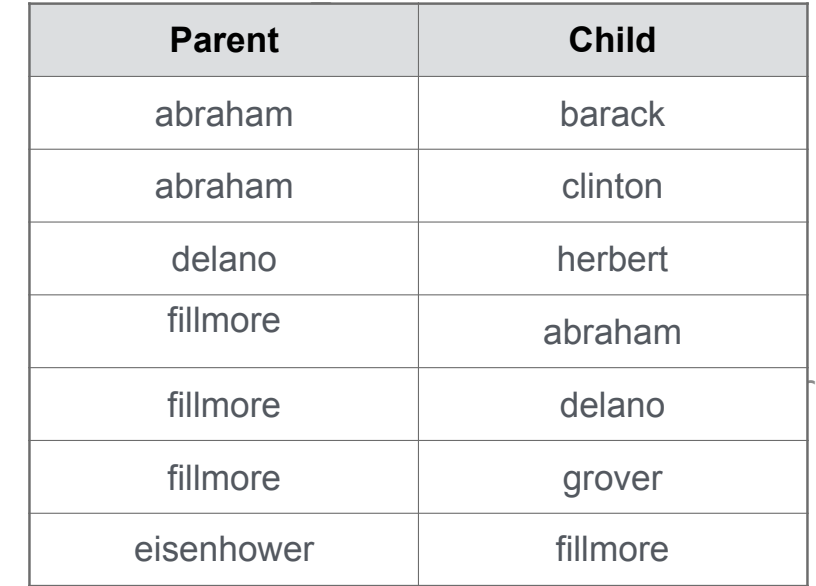

#### Joining Two Tables

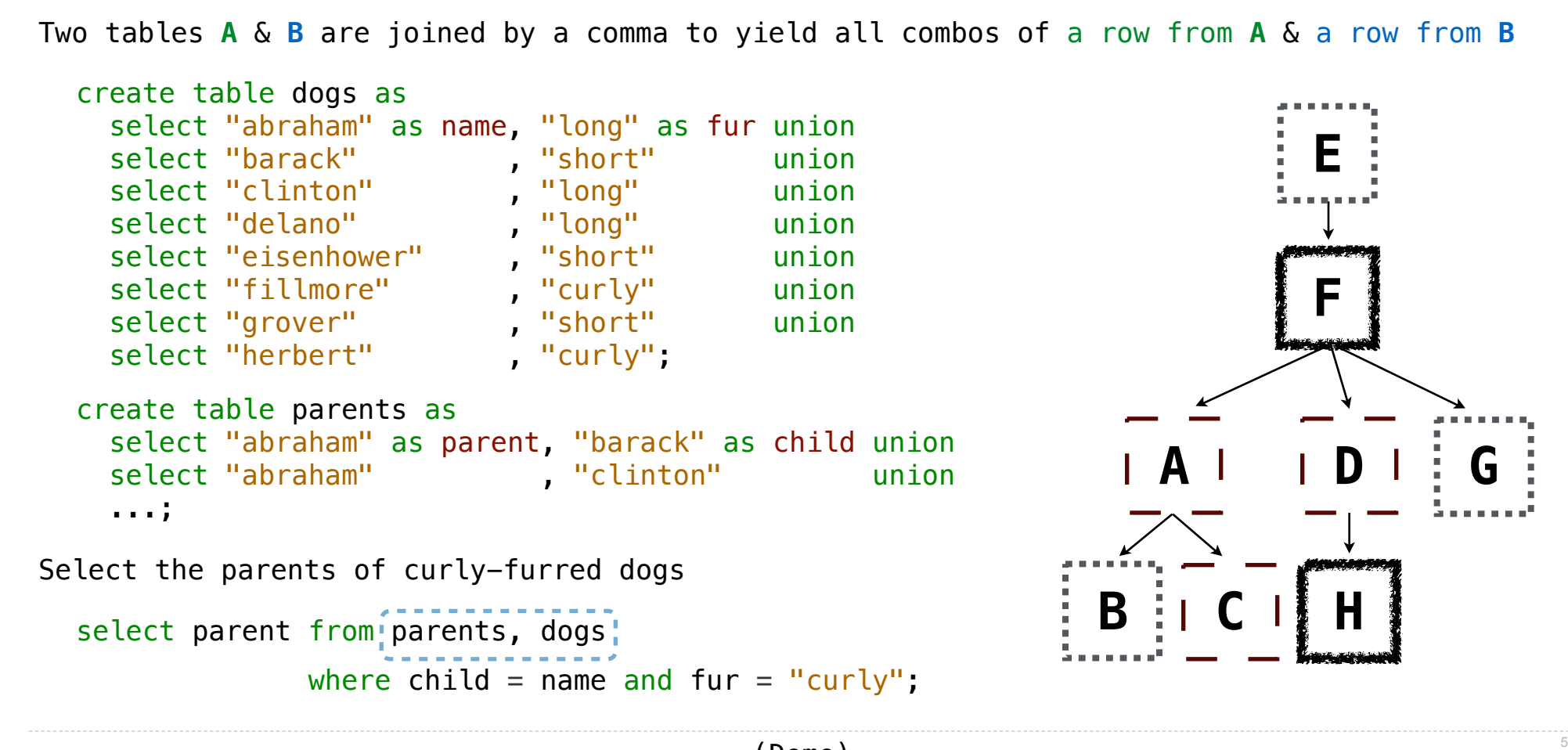

Aliases and Dot Expressions

#### Joining a Table with Itself

```
Two tables may share a column name; dot expressions and aliases disambiguate column values
                                                                              E
  select [columns] from [table] where [condition] order by [order];
[table] is a comma-separated list of table names with optional aliases
Select all pairs of siblings
  select a.child as first, b.child as second
```

```
from parents as a, parents as b
where a.parent = b.parent and a.child < b.child;
```
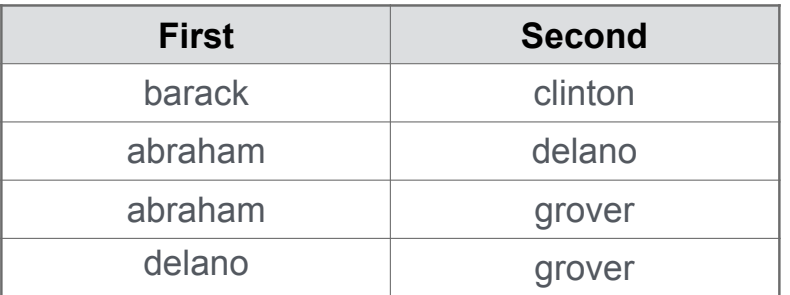

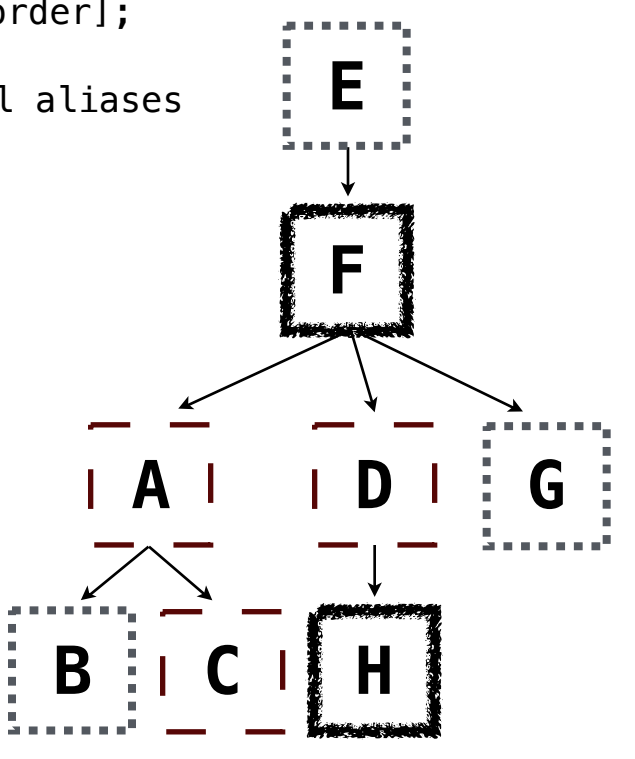

#### Example: Grandparents

Which select statement evaluates to all grandparent, grandchild pairs?

```
select a.grandparent, b.child from parents as a, parents as b 
                                  where b. parent = a. child;
1
```

```
select a.parent, b.child from parents as a, parents as b 
                             where a. parent = b. child;
2
```

```
select a.parent, b.child from parents as a, parents as b 
                             where b. parent = a. child;
3
```

```
select a.grandparent, b.child from parents as a, parents as b 
                                 where a.parent = b.child;
4
```
None of the above **5**

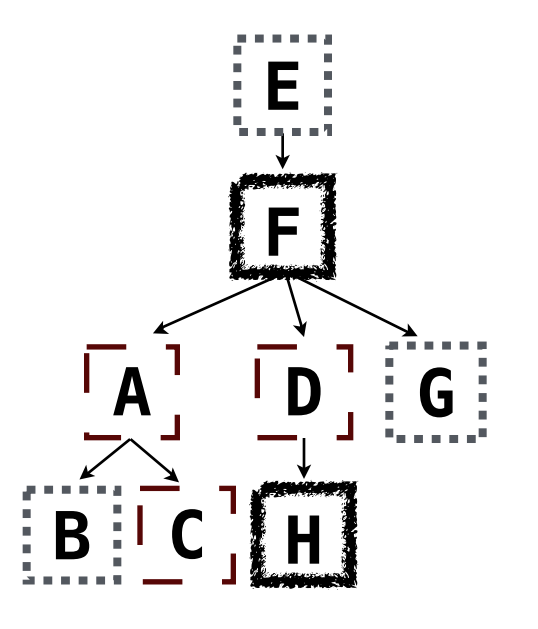

#### Joining Multiple Tables

Multiple tables can be joined to yield all combinations of rows from each

**E F A D G B C H** Select all grandparents with the same fur as their grandchildren select grandog from grandparents, dogs as c, dogs as d where grandog  $= c \cdot$  name and  $gran pup = d.name and$  $c.fur = d.fur;$ create table grandparents as select a.parent as grandog, b.child as granpup from parents as a, parents as b where  $b$ . parent =  $a$ . child; Which tables need to be joined together?

Numerical Expressions

#### Numerical Expressions

Expressions can contain function calls and arithmetic operators

[expression] as [name], [expression] as [name], ...

select [columns] from [table] where [expression] order by [expression];

Combine values:  $+, -$ ,  $*, /$ ,  $\frac{1}{2}$ , and, or

Transform values: abs, round, not, -

Compare values: <, <=, >, >=, <>, !=, =

(Demo)

String Expressions

## String Expressions

String values can be combined to form longer strings

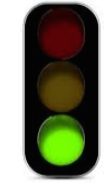

```
sqlite> select "hello," || " world";
hello, world
```
Basic string manipulation is built into SQL, but differs from Python

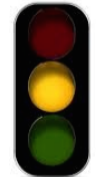

```
sqlite> create table phrase as select "hello, world" as s;
sqlite> select substr(s, 4, 2) || substr(s, instr(s, " ")+1, 1) from phrase;
low
```
Strings can be used to represent structured values, but doing so is rarely a good idea

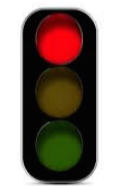

```
sqlite> create table lists as select "one" as car, "two, three, four" as cdr;
sqlite> select substr(cdr, 1, instr(cdr, ",")-1) as cadr from lists;
two
```
(Demo)

Database Management Systems

## Database Management System Architecture

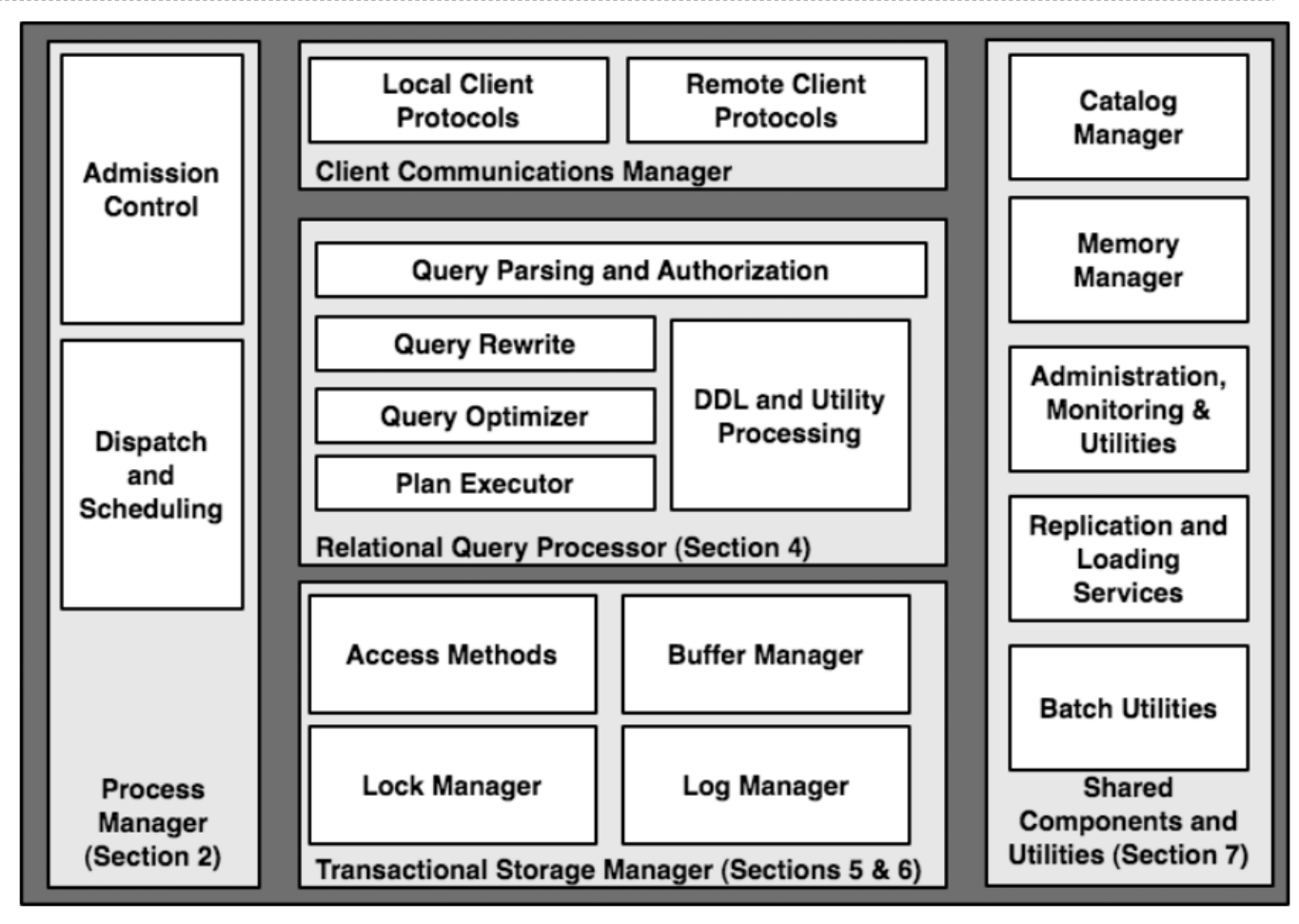

Architecture of a Database System by Hellerstein, Stonebreaker, and Hamilton

#### Query Planning

The manner in which tables are filtered, sorted, and joined affects execution time

```
Select the parents of curly-furred dogs:
select parent from parents, dogs.
                     where {\text{child}} = {\text{name}} {\text{and}} {\text{find}} + {\text{fur}} = {\text{``curly''}};
```
Join all rows of parents to all rows of dogs, filter by child = name and fur = "curly" Join only rows of parents and dogs where child = name, filter by  $fur = "curly"$ Filter dogs by fur = "curly", join result with all rows of parents, filter by child = name Filter dogs by fur = "curly", join only rows of result and parents where child = name